#### **ABSTRAK**

Perkembangan teknologi informasi saat ini dapat membantu masyarakat dalam segala aspek termasuk dunia keagamaan. Penggunaan teknologi informasi tersebut dapat dilihat pada pengelolaan aset Gereja yang sudah setara dengan perusahaan-perusahaan.

Pada awalnya segala proses pengelolaan aset di gereja tersebut masih mengandalkan cara manual. Hal ini dirasa merepotkan, terlebih ketika menemukan data yang cukup banyak dan banyak ditemui aset hilang. Untuk itu, dibuatlah aplikasi yang dapat mempermudah dalam pencatatan seluruh aset, perawatan, pelepasan, juga perhitungan depresiasi atau penyusutan dengan metode garis lurus.

Dengan adanya aplikasi ini, diharapkan pengolahan data khususnya data aset dapat lebih akurat dan minim kesalahan.

Kata kunci: Aset, Gereja, Manajemen, Penyusutan.

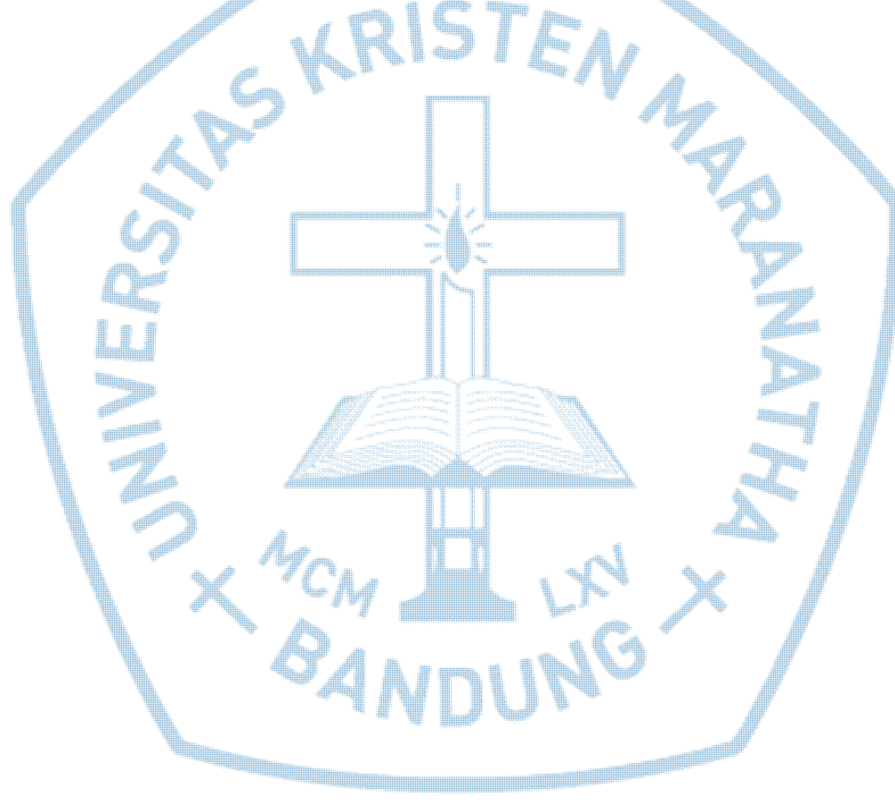

#### **ABSTRACT**

*Developments in information technology today can help people in all aspects including the religious world. The use of information technology can be seen in the asset management of the Church which is equivalent to the companies.*

*At first all asset management processes in the church still rely on manual way. It is considered inconvenient, especially when finding data that quite a lot and found many assets disappeared. To that end, made an application to facilitate the recording of all assets, treatment, disposal, also the calculation of depreciation or depreciation by the straight-line method.*

*With this application, in particular data processing is expected to be more accurate asset data and minimal errors.*

*Keywords: Asset, Church, Management, depreciation.*

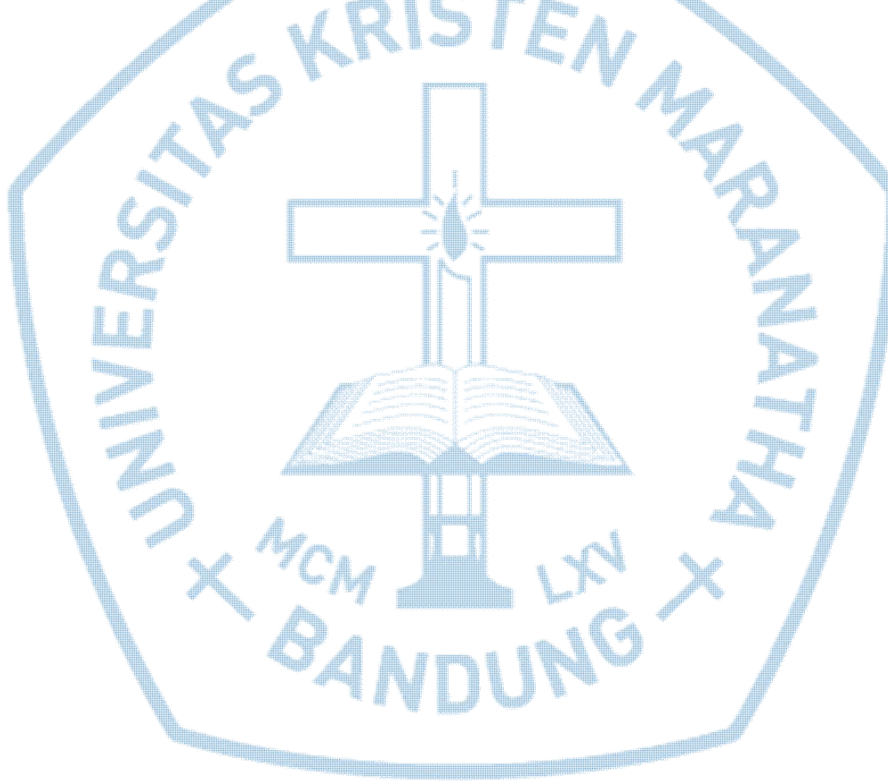

#### **DAFTAR ISI**

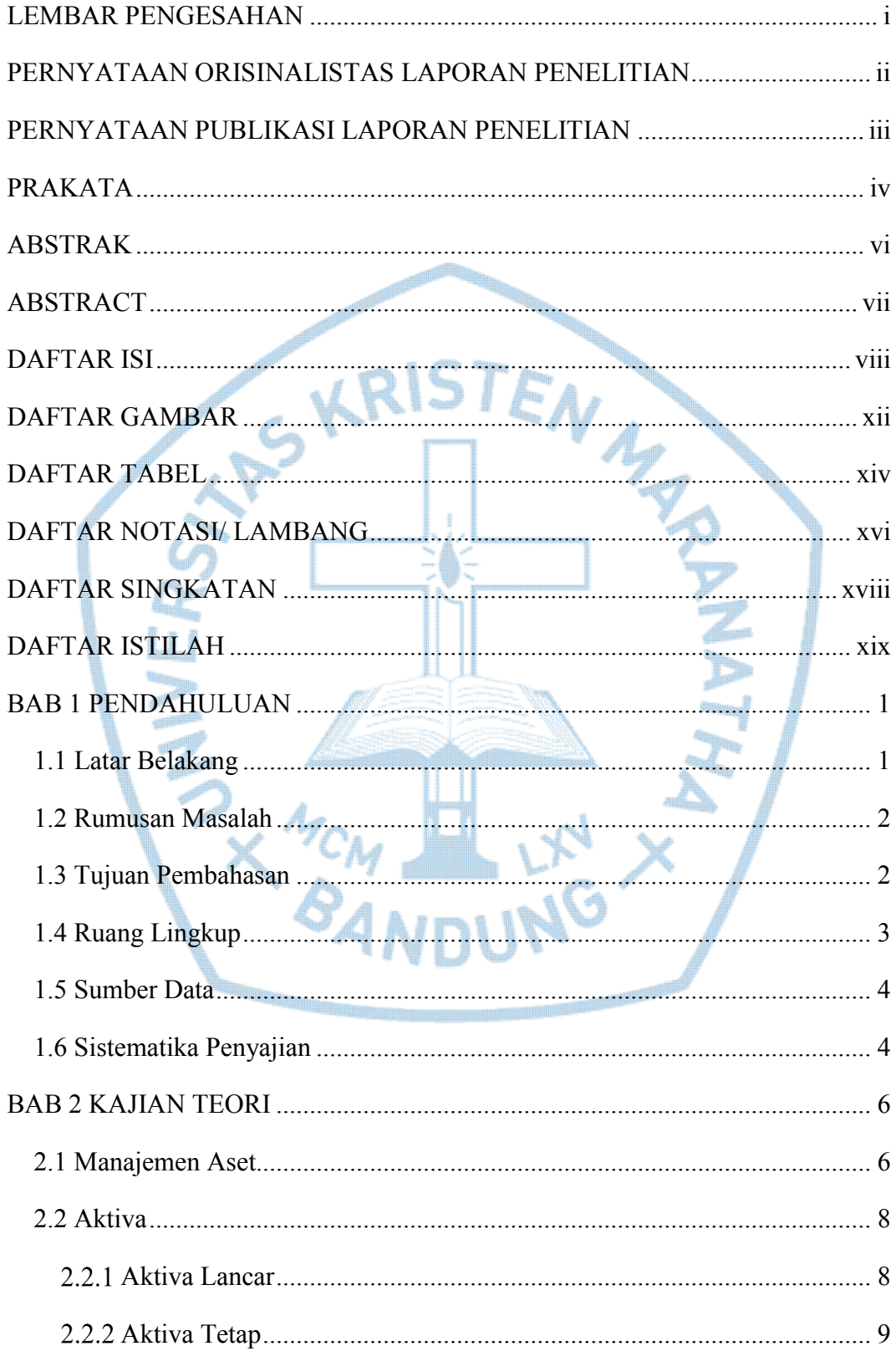

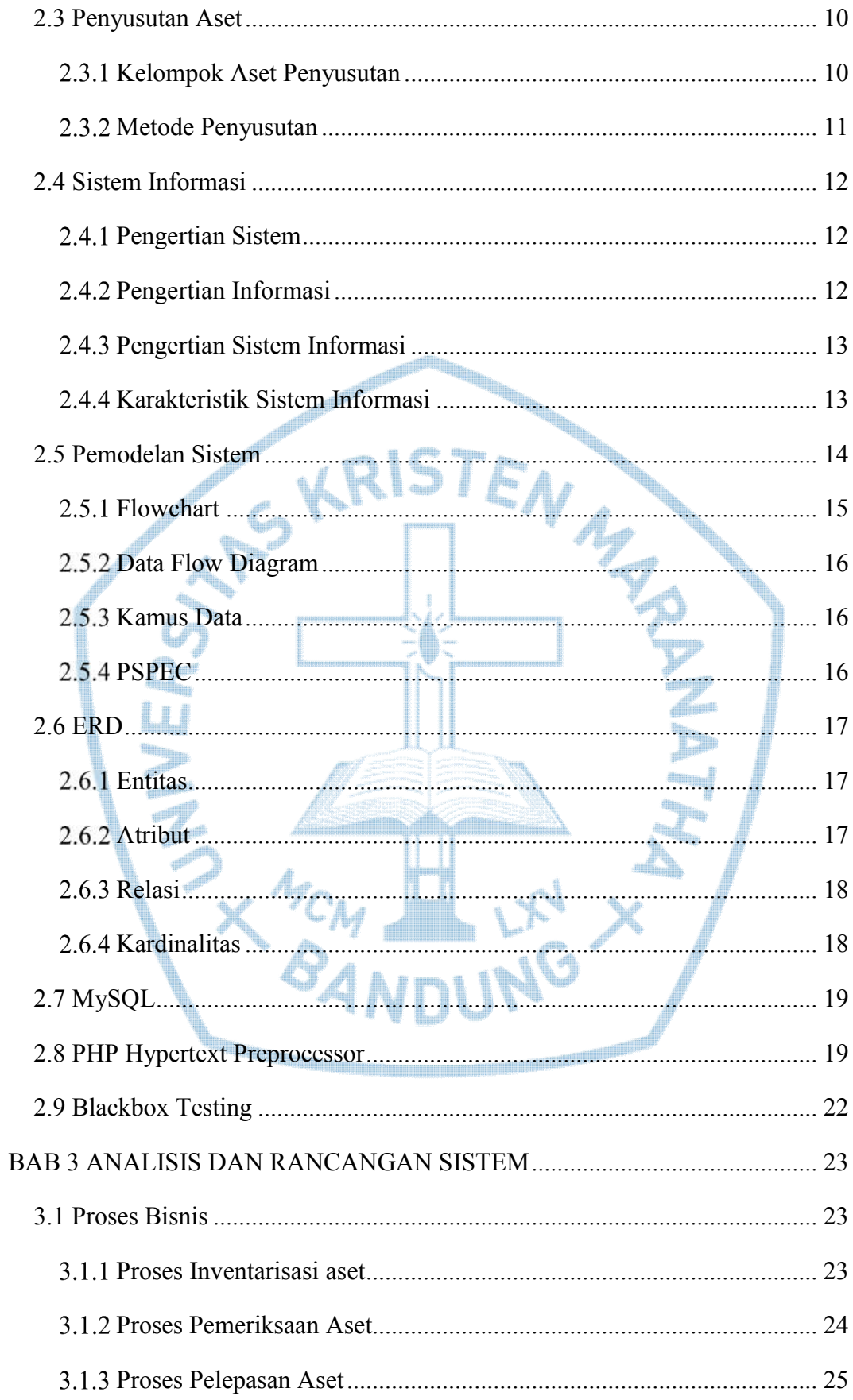

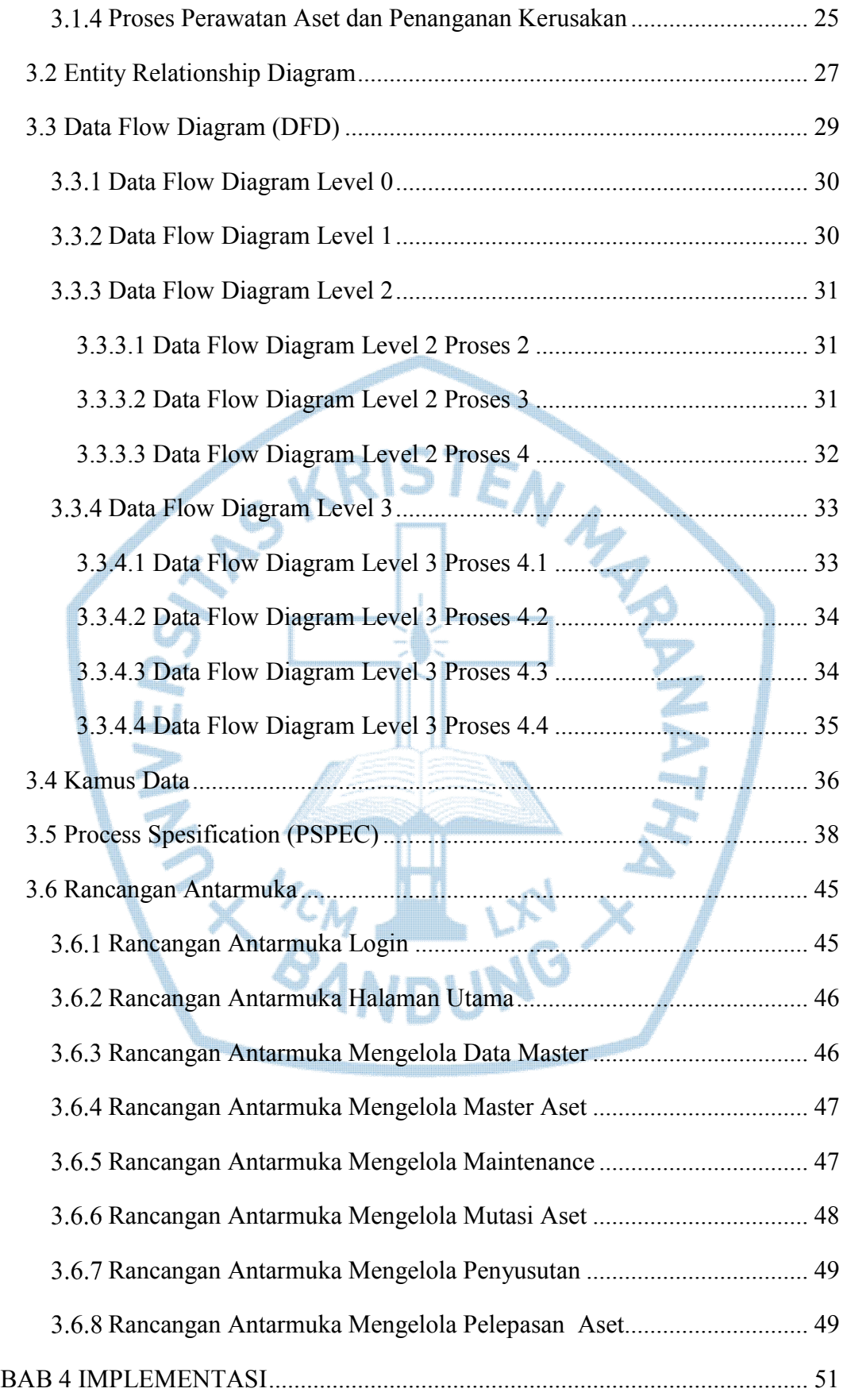

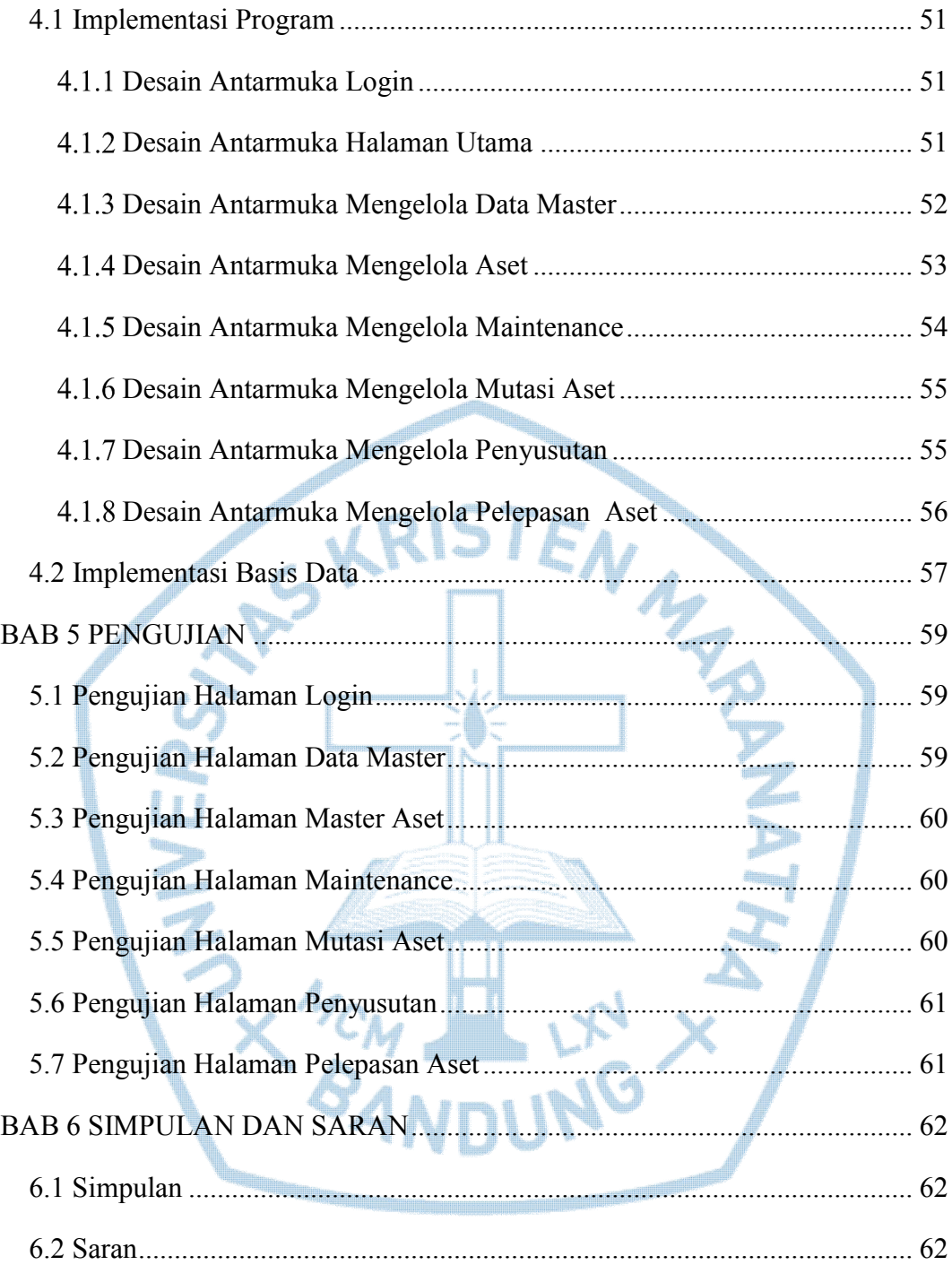

# **DAFTAR GAMBAR**

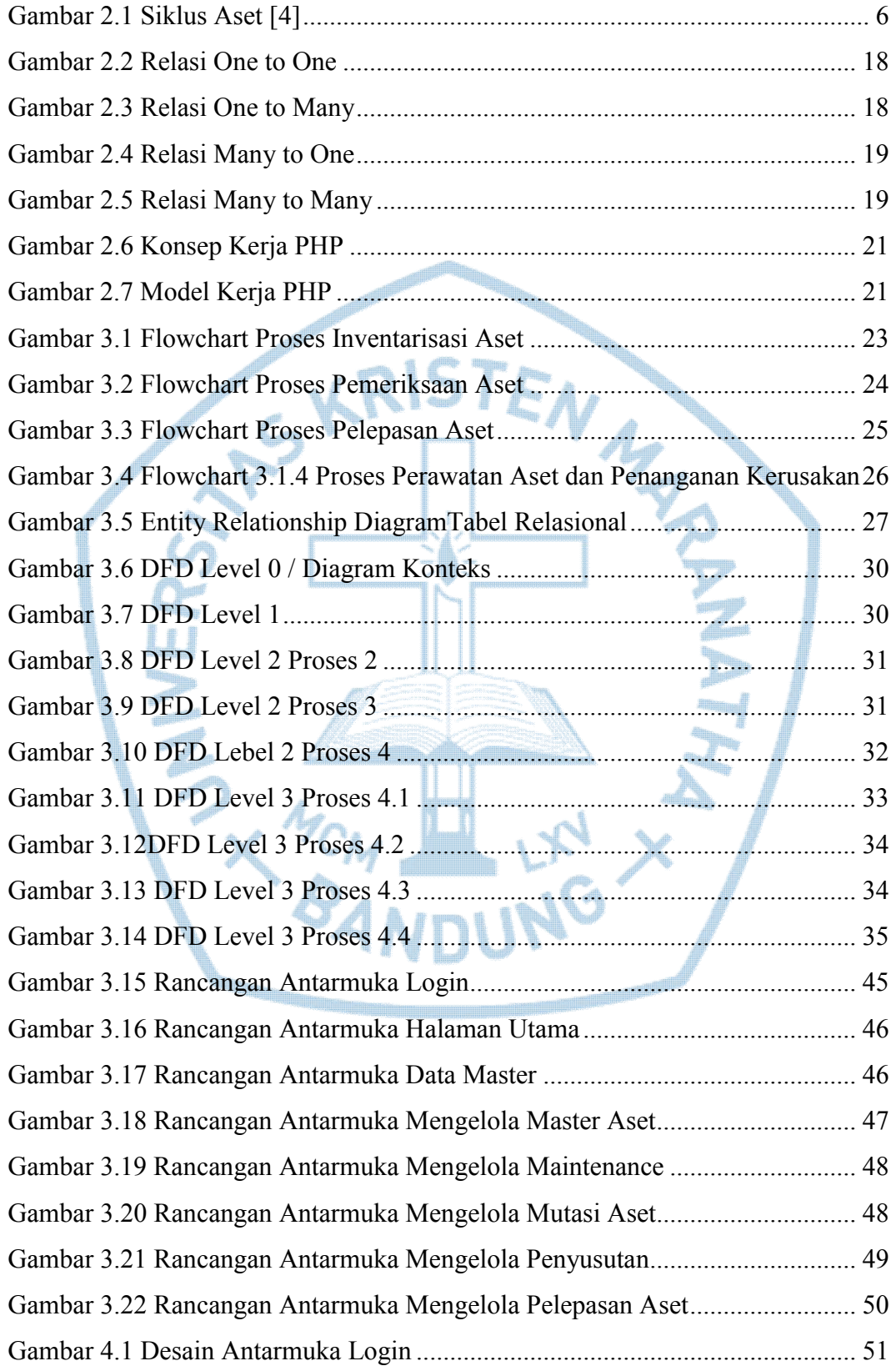

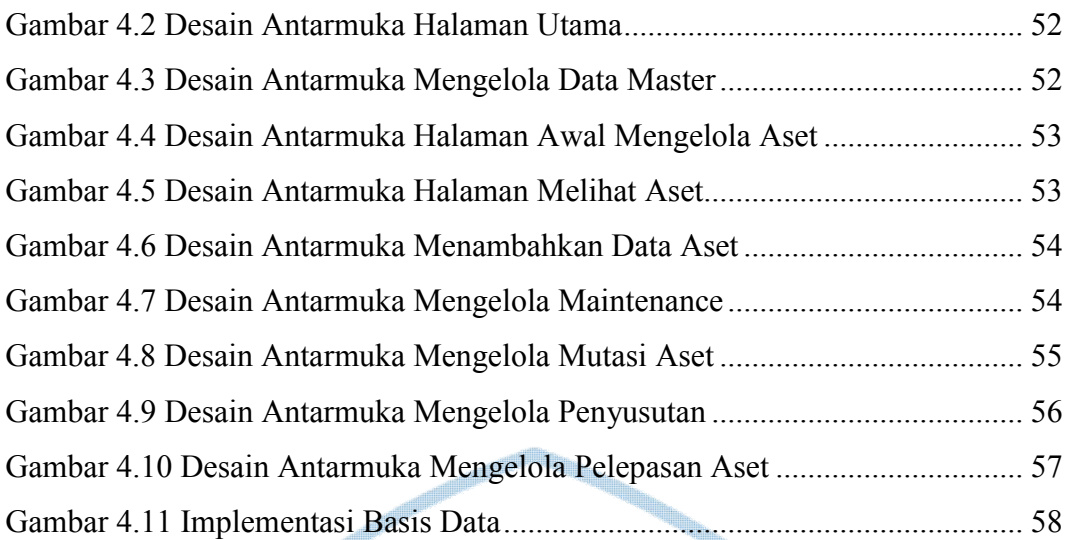

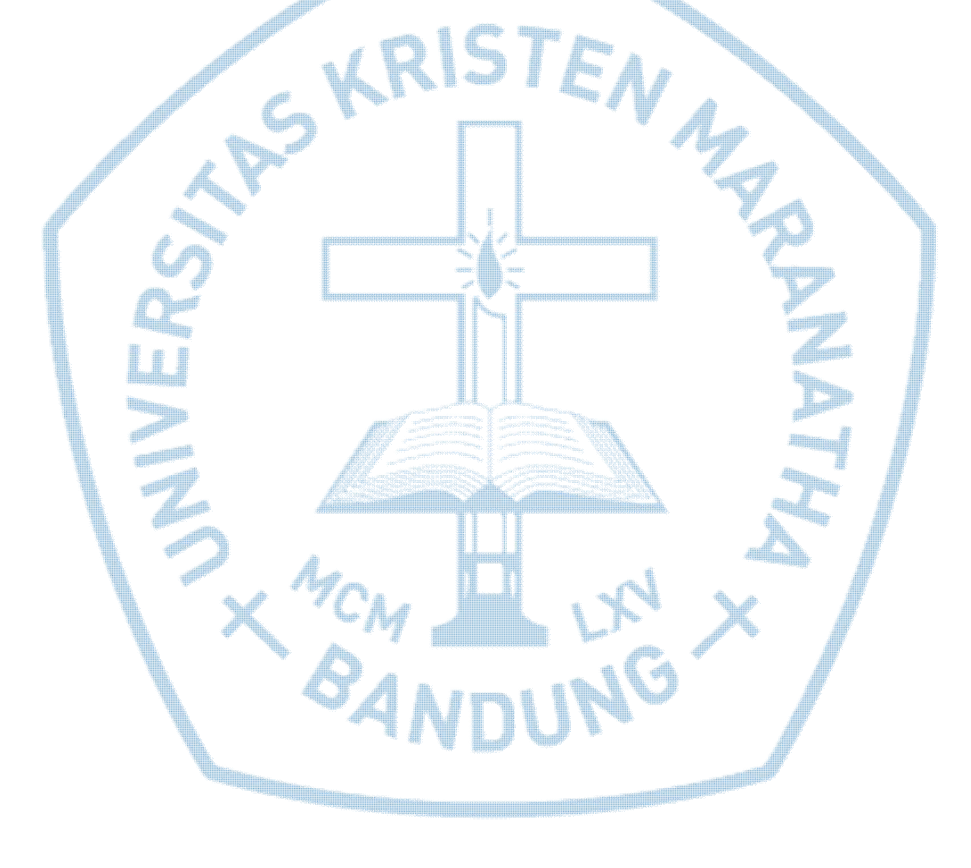

# **DAFTAR TABEL**

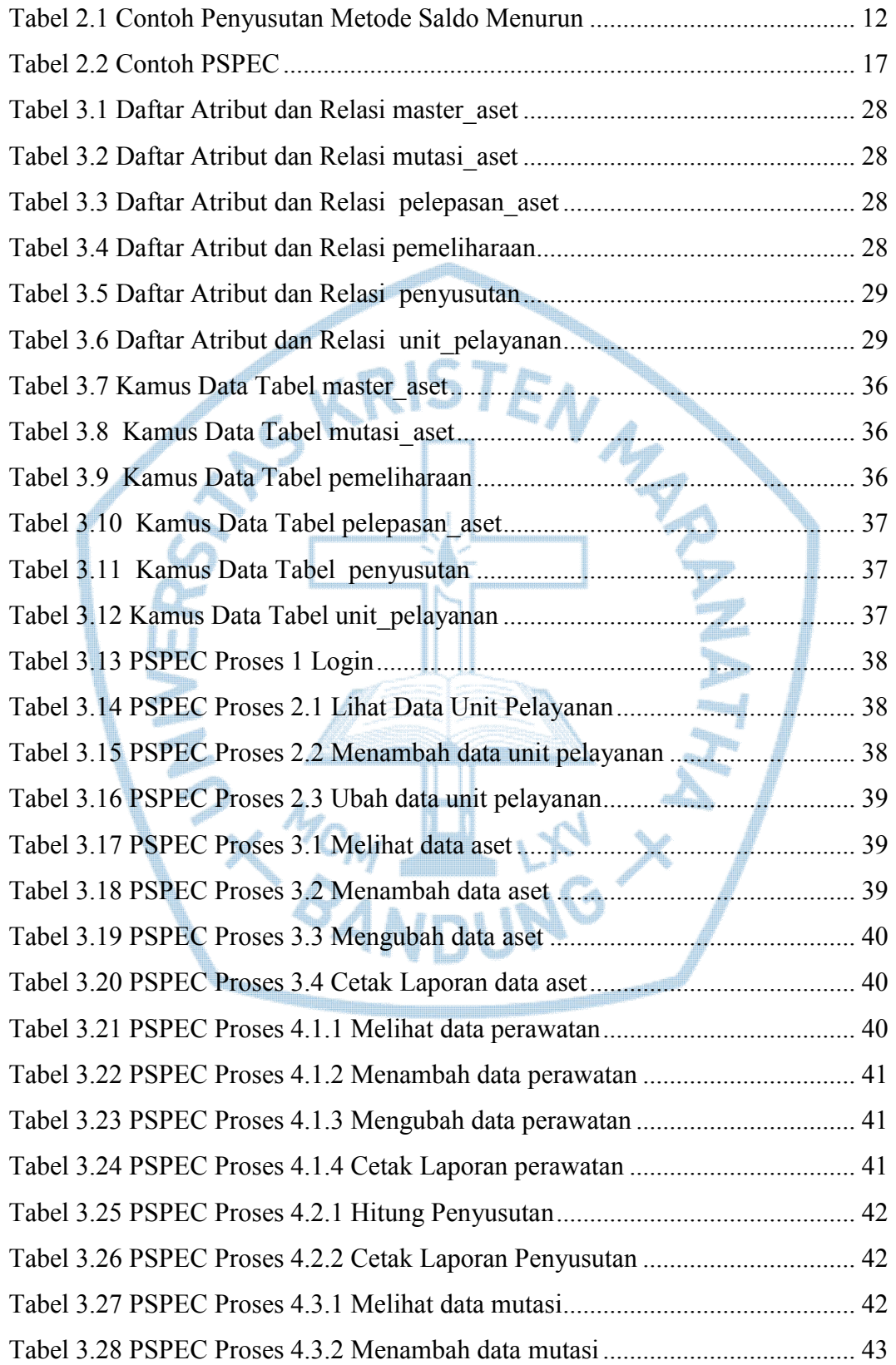

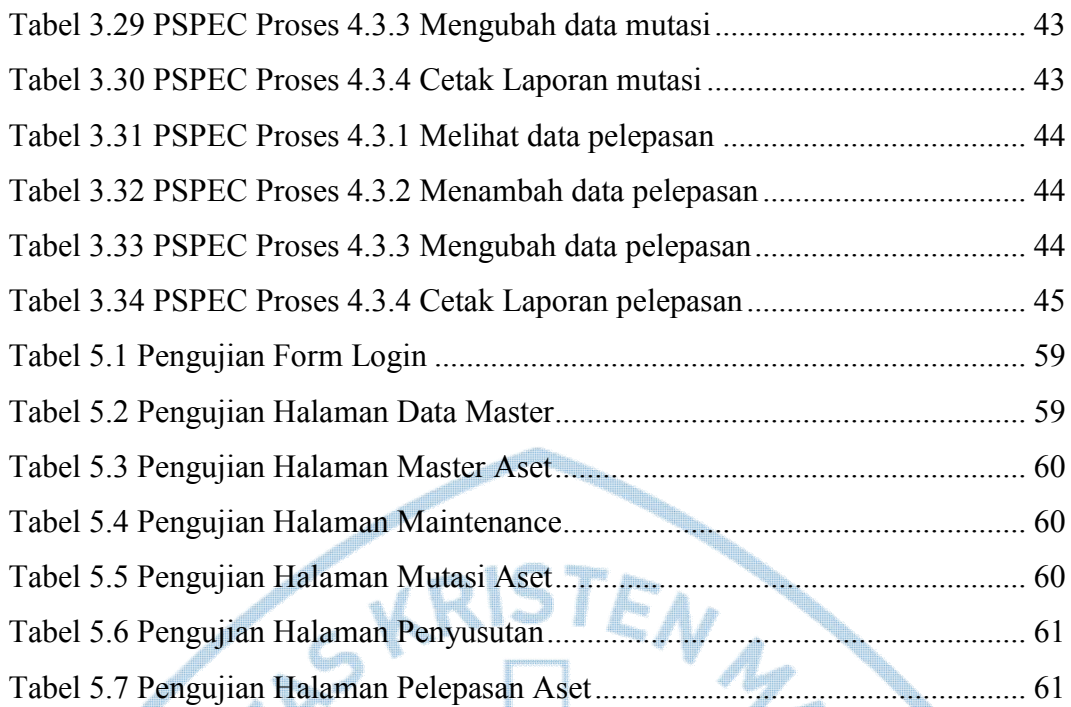

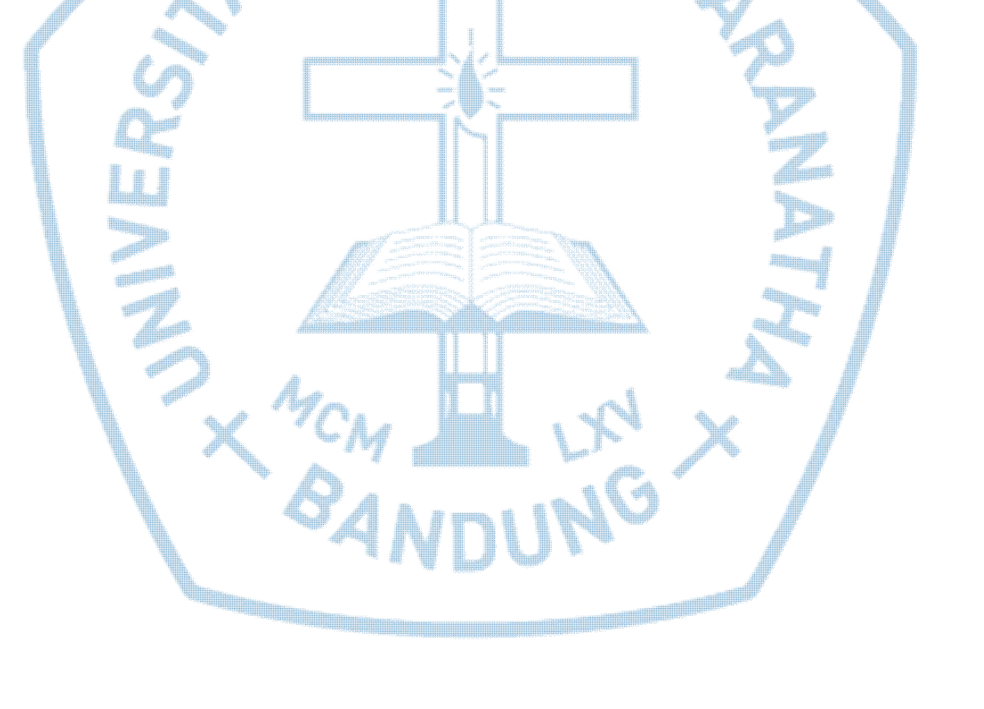

# **DAFTAR NOTASI/ LAMBANG**

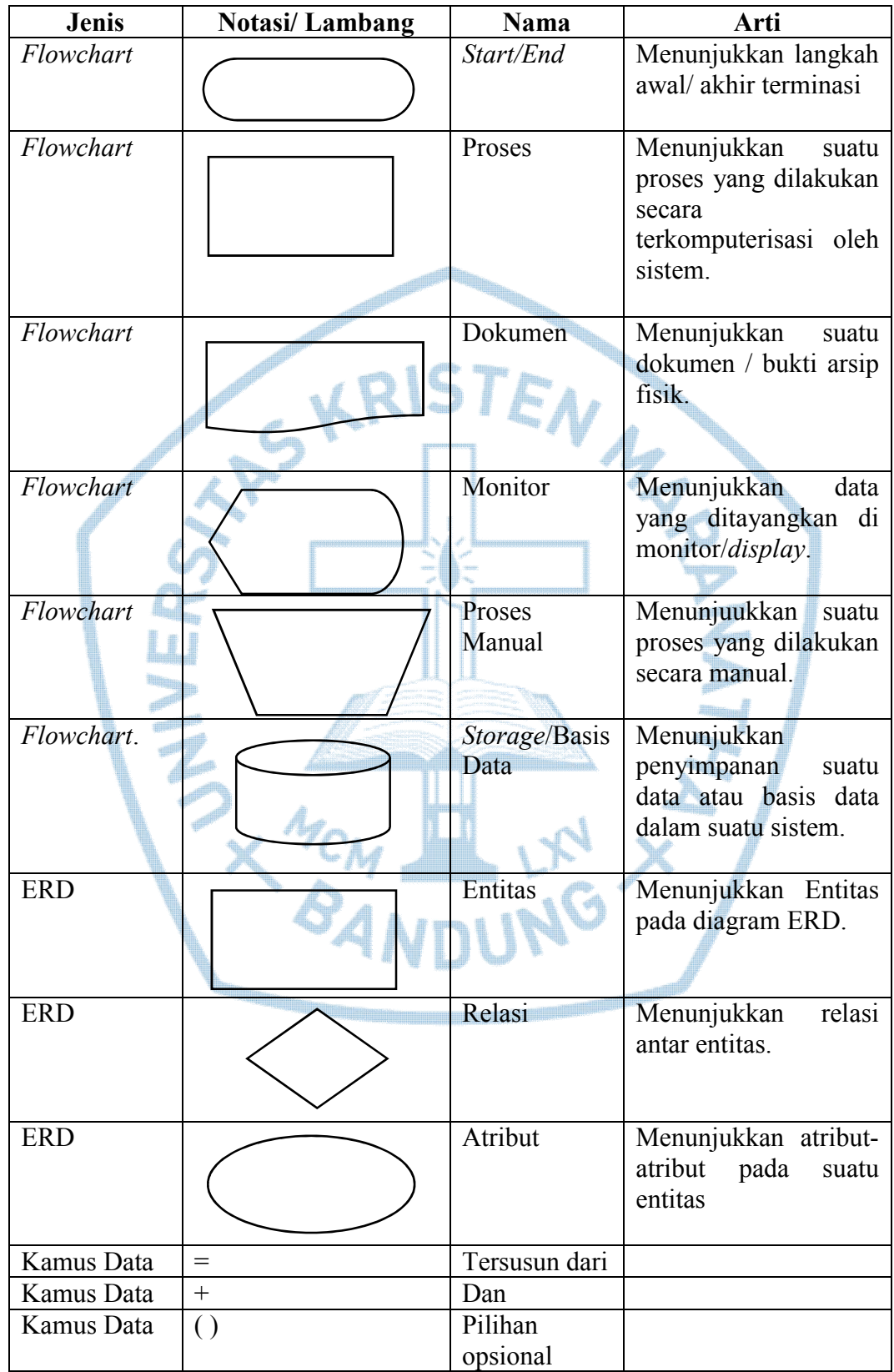

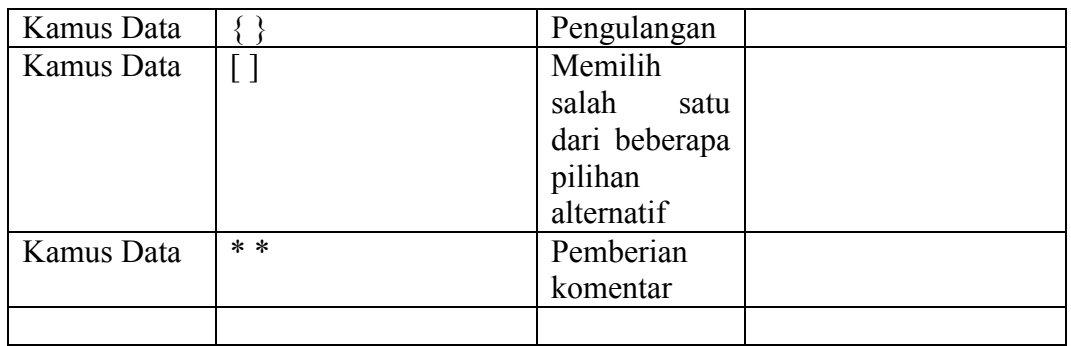

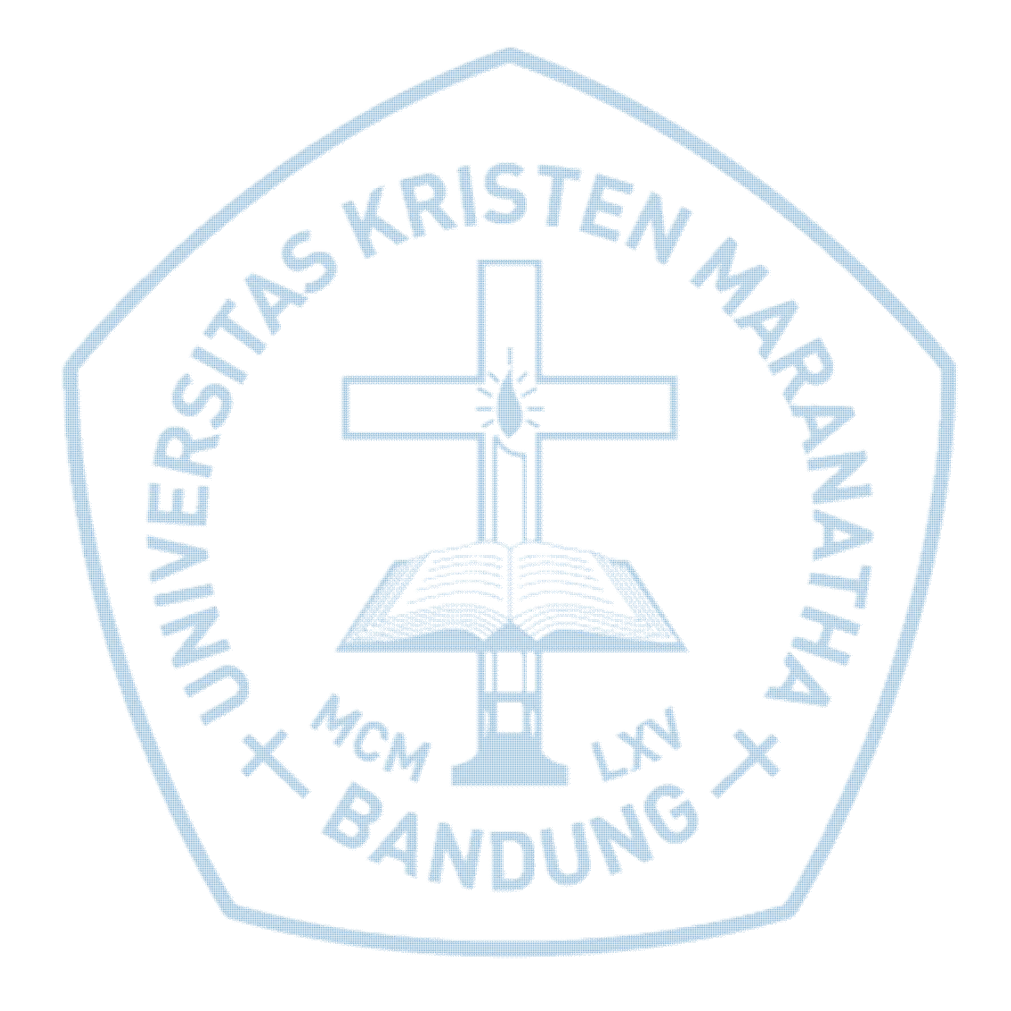

### **DAFTAR SINGKATAN**

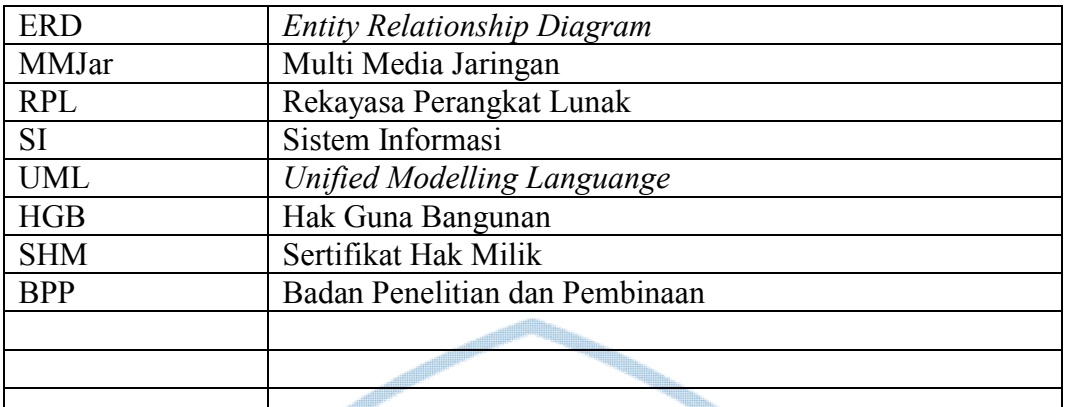

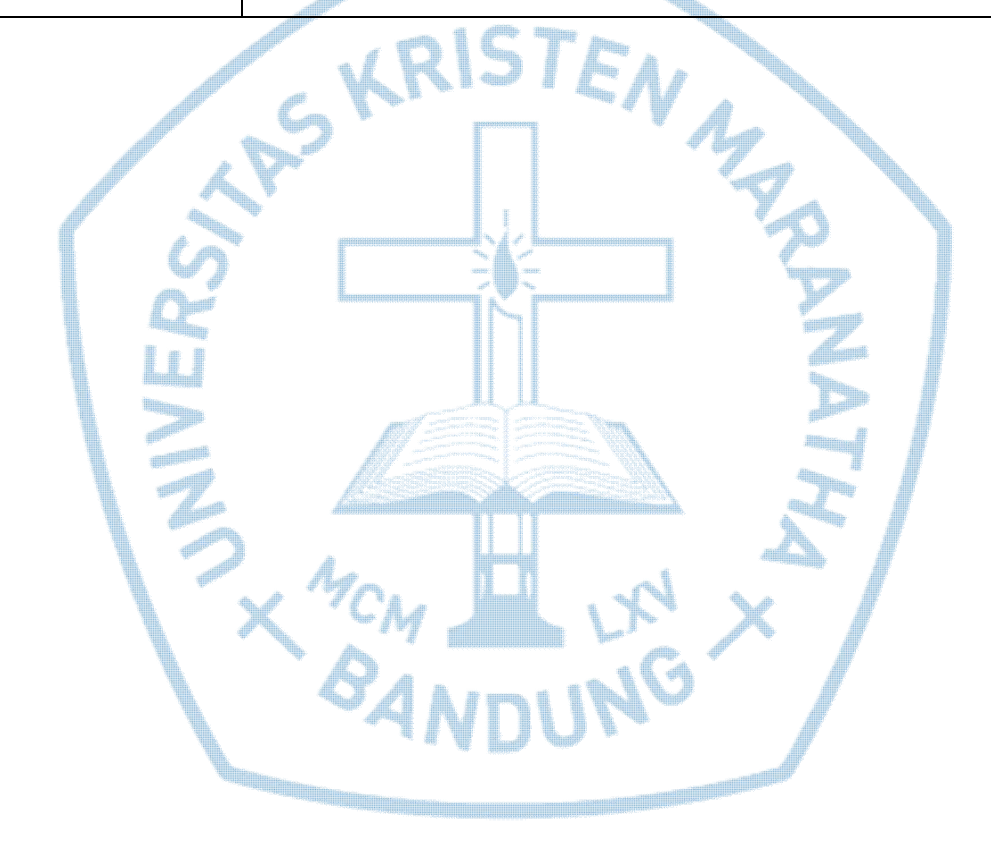

### **DAFTAR ISTILAH**

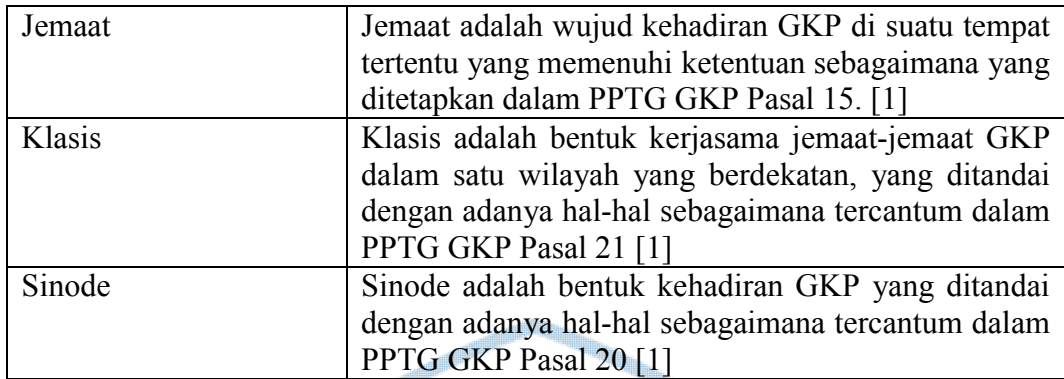

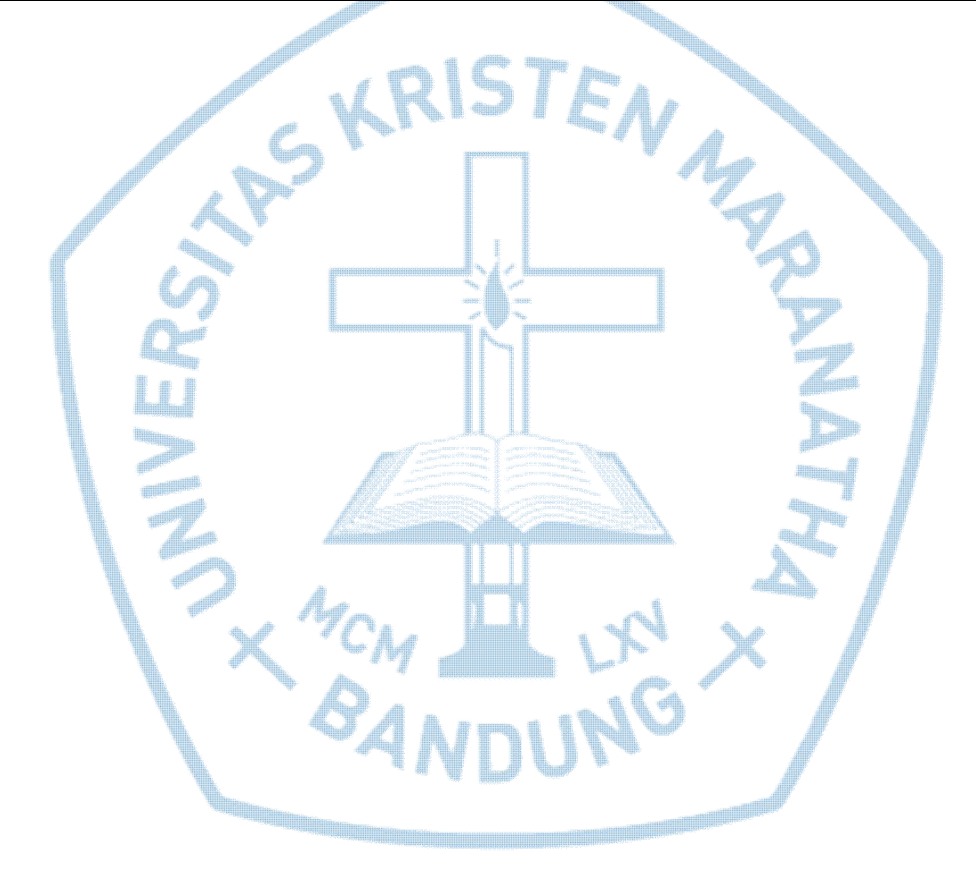